## Package 'gontr'

November 5, 2020

Title Dataset for 'GOxploreR'

Version 1.1.0

Author Kalifa Manjang

Maintainer Kalifa Manjang <kalifamanjang1@gmail.com>

Description Contains the Gene ontology terms and skeleton for the reduced GO directed acyclic graph (DAG) for the organisms Rat and Mouse. The methods are explicitly discussed in the following article : Manjang et al (2020) <doi:10.1038/s41598-020-73326-3>.

License GPL-2

Encoding UTF-8

LazyData true

**Depends**  $R$  ( $>= 2.10$ )

RoxygenNote 7.1.1

NeedsCompilation no

Repository CRAN

Date/Publication 2020-11-05 09:30:02 UTC

## R topics documented:

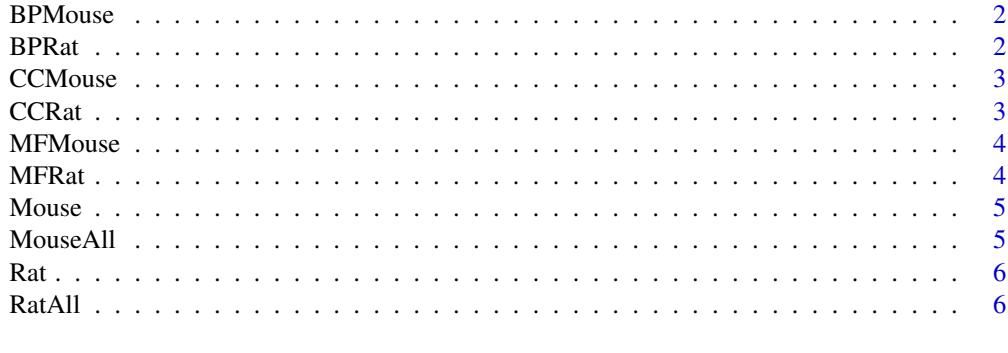

**Index** [7](#page-6-0) **7** 

<span id="page-1-0"></span>A data set with list containing information about the reduced GO-BP dag for Mouse

#### Usage

BPMouse

#### Format

A list with 3 objects:

v GO-terms in the respective nodes.

dat.d Data frame object that shows how the respective nodes are connected.

df Sketelon of the reduced GO-dags.

#### Source

<https://www.nature.com/articles/s41598-020-73326-3>

BPRat *BP GO-terms reduced GO-DAG for Rat*

#### Description

A data set with list containing information about the reduced GO-BP dag for Rat.

#### Usage

BPRat

#### Format

A list with 3 objects:

v GO-terms in the respective nodes.

dat.d Data frame object that shows how the respective nodes are connected.

df Sketelon of the reduced GO-dags.

#### Source

<span id="page-2-0"></span>

A data set with list containing information about the reduced GO-BP DAG for Mouse.

#### Usage

**CCMouse** 

#### Format

A list with 3 objects:

v GO-terms in the respective nodes.

dat.d Data frame object that shows how the respective nodes are connected.

df Sketelon of the reduced GO-dags.

#### Source

<https://www.nature.com/articles/s41598-020-73326-3>

CCRat *CC GO-terms reduced GO-DAG for Rat*

#### Description

A data set with list containing information about the reduced GO-BP DAG for Rat.

#### Usage

CCRat

#### Format

A list with 3 objects:

v GO-terms in the respective nodes.

dat.d Data frame object that shows how the respective nodes are connected.

df Sketelon of the reduced GO-dags.

#### Source

<span id="page-3-0"></span>A data set with list containing information about the reduced GO-BP DAG for Mouse.

#### Usage

MFMouse

#### Format

A list with 3 objects:

v GO-terms in the respective nodes.

dat.d Data frame object that shows how the respective nodes are connected.

df Sketelon of the reduced GO-dags.

#### Source

<https://www.nature.com/articles/s41598-020-73326-3>

MFRat *MF GO-terms reduced GO-DAG for Rat*

#### Description

A data set with list containing information about the reduced GO-BP DAG for Rat

#### Usage

MFRat

#### Format

A list with 3 objects:

v GO-terms in the respective nodes.

dat.d Data frame object that shows how the respective nodes are connected.

df Sketelon of the reduced GO-dags.

#### Source

<span id="page-4-0"></span>

A data set containing BP, MF and CC GO-terms as an edgelist for Mouse.

#### Usage

Mouse

#### Format

A list containing 3 objects:

BPlist BP GO-terms edgelist.

MFlist MF GO-terms edgelist.

CClist CC GO-terms edgelist.

#### Source

<https://www.nature.com/articles/s41598-020-73326-3>

MouseAll *All GO-terms for Mouse*

### Description

A data set with all the GO-terms for Mouse.

#### Usage

MouseAll

#### Format

A data frame with 337505 rows and 2 variables:

entrezgene\_id The entrezgene\_id. go\_id The respective GO-terms.

#### Source

<span id="page-5-0"></span>A data set containing BP, MF and CC GO-terms as an edgelist for Rat

#### Usage

Rat

### Format

A list containing 3 objects:

BPlist BP GO-terms edgelist.

MFlist MF GO-terms edgelist.

CClist CC GO-terms edgelist.

#### Source

<https://www.nature.com/articles/s41598-020-73326-3>

RatAll *All GO-terms for Rat*

#### Description

A data set with all the GO-terms for Rat.

#### Usage

RatAll

## Format

A data frame with 262619 rows and 2 variables:

entrezgene\_id The entrezgene\_id.

go\_id The respective GO-terms.

#### Source

# <span id="page-6-0"></span>Index

∗ datasets BPMouse, [2](#page-1-0) BPRat, [2](#page-1-0) CCMouse, [3](#page-2-0) CCRat, [3](#page-2-0) MFMouse, [4](#page-3-0) MFRat, [4](#page-3-0) Mouse, [5](#page-4-0) MouseAll, [5](#page-4-0) Rat, [6](#page-5-0) RatAll, [6](#page-5-0) BPMouse, [2](#page-1-0) BPRat, [2](#page-1-0) CCMouse, [3](#page-2-0) CCRat, [3](#page-2-0) MFMouse, [4](#page-3-0) MFRat, [4](#page-3-0) Mouse, [5](#page-4-0) MouseAll, [5](#page-4-0) Rat, [6](#page-5-0) RatAll, [6](#page-5-0)